Administrowanie sieciami komputerowymi 2012/13

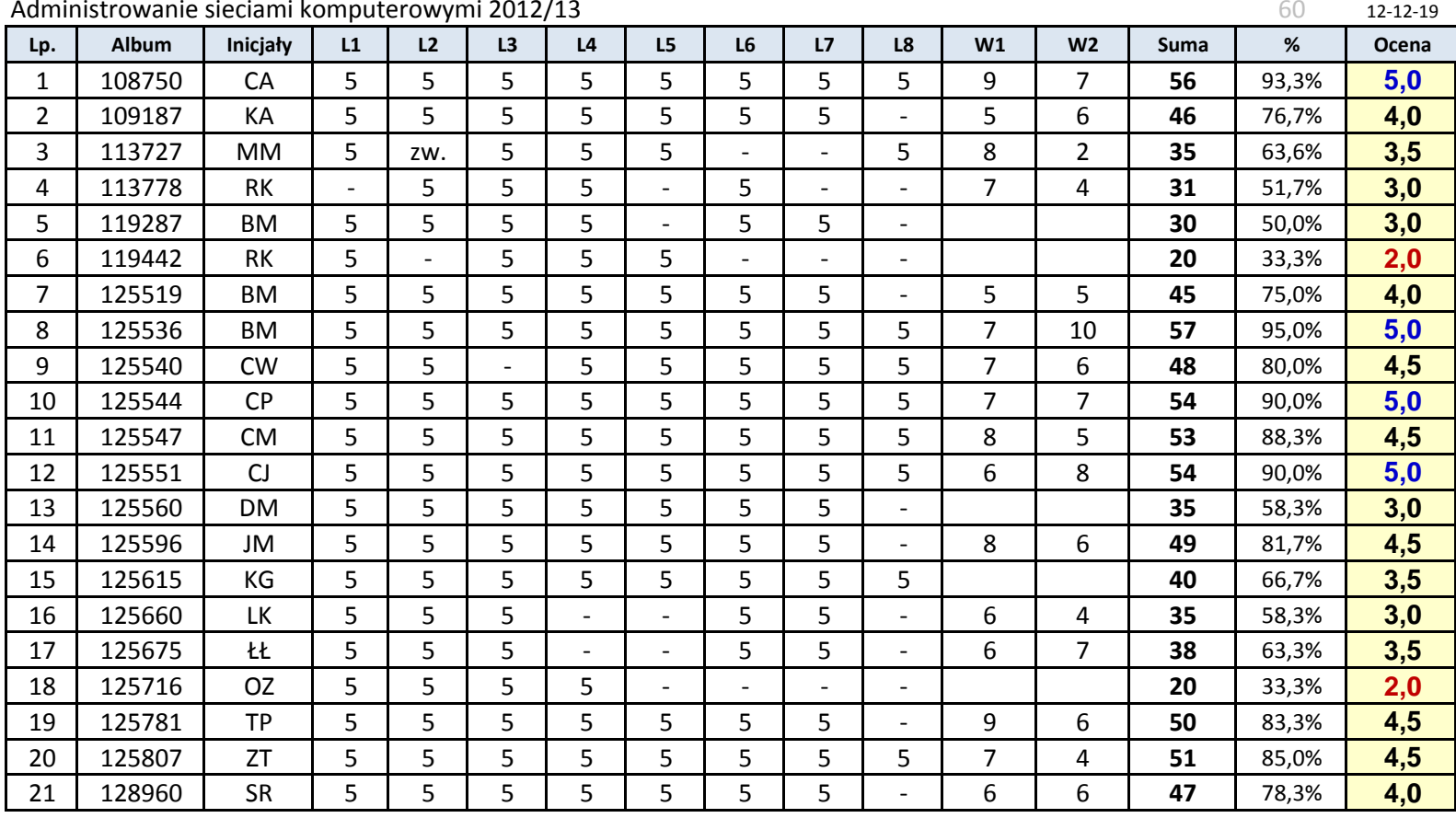